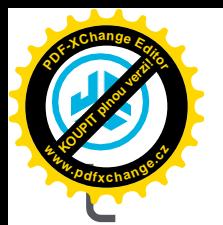

**SLÚ CHA DLÁ DO UŠÍ JBU DS AIR** 

# **Páči sa nám, že sa pohybujete v JLab! Na svoje výrobky sme hrdí a plne si za nimi stojíme.**

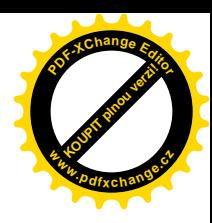

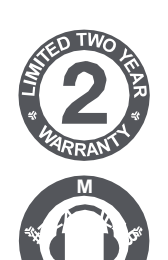

**R**

#### **VAŠA ZÁRUKA**

Všetky záručné nároky podliehajú autorizácii spoločnosti JLab a sú na našom výhradnom rozhodnutí. Uchovajte si doklad o kúpe, aby ste si zabezpečili záručné krytie.

#### **KONTAKTUJTE NÁS**

Obráťte sa na nás na **[adrese support@jlab.com](mailto:support@jlab.com)** alebo navštívte stránku **jlab.com/contact**

#### **ZAREGISTRUJTE SA EŠTE DNES**

jlab.com/register **Aktualizácie produktov | Tipy a návody FAQ a ďalšie**

# **PAROVANIE CEZ BLUETOOTH**

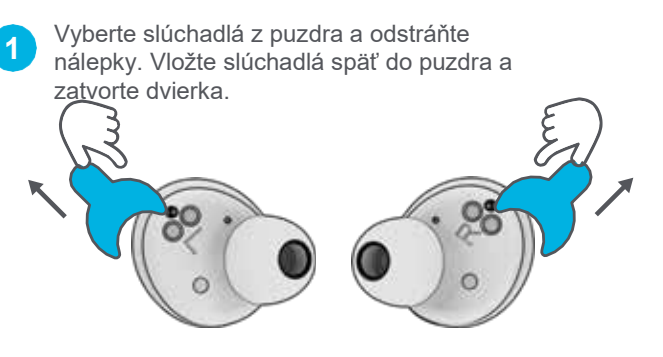

#### **PRIDANIE NOVÝCH / ĎALŠÍCH ZARIADENÍ BLUETOOTH:**

**Vypnite funkciu Bluetooth** na všetkých predtým pripojených zariadeniach.

**Zapnite Bluetooth** z nového zariadenia.

Slúchadlá automaticky vstúpia do režimu párovania Bluetooth. V nastaveniach nového zariadenia vyberte položku "JLab JBuds Air Pro" a pripojte sa.

**Modré kontrolky** na puzdre signalizujú nabíjanie. Vyberte slúchadlá z puzdra.

**2**

**3**

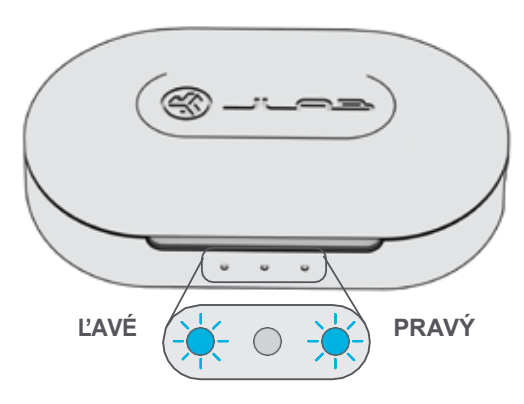

**Jedno slúchadlo** bude **blikať modro/bielo,**  čo znamená, že je pripravené na spárovanie so zariadením.

V nastaveniach Bluetooth zariadenia vyberte položku "JLab JBuds Air Pro".

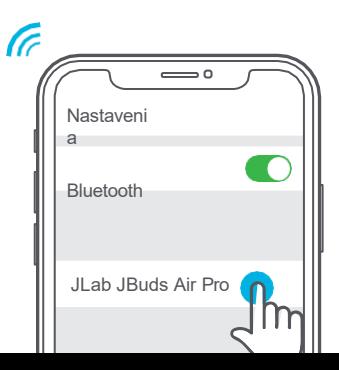

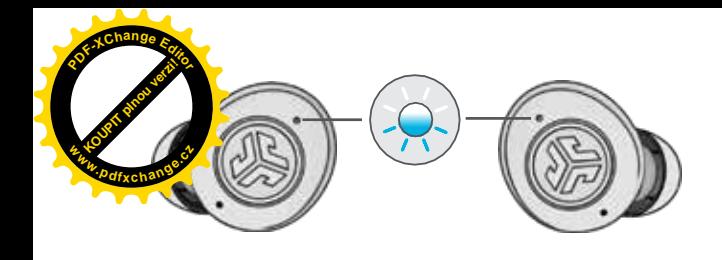

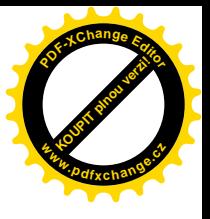

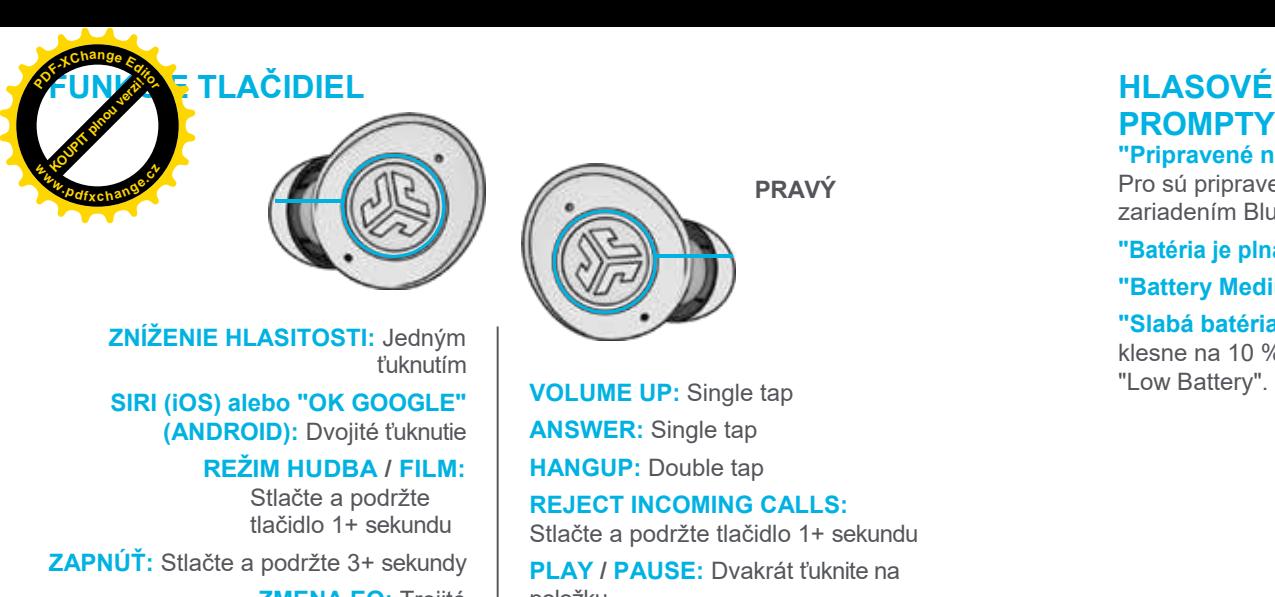

**ZMENA EQ:** Trojité

ťuknutie (JBuds Air Pro vykoná 3 nastavenia EQ)

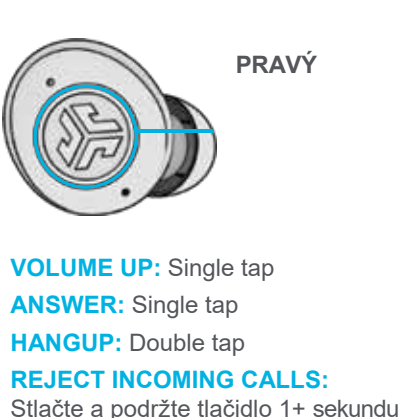

**PLAY / PAUSE:** Dvakrát ťuknite na položku **TRACK FORWARD:** Stlačte a podržte tlačidlo 1+ sek. **ZAPNÚŤ:** Stlačte a podržte 3+ sekundy

**POZOR:** Trojitý kohútik

# **PROMPTY**

**"Pripravené na párovanie":** Pro sú pripravené na spárovanio zariadením Bluetooth **KOUPIT PLAN VERZIE <sup>w</sup>ww.pdfxchange.c<sup>z</sup>**

**<sup>P</sup>DF-XCha<sup>n</sup>g<sup>e</sup> <sup>E</sup>dito<sup>r</sup>**

**"Batéria je plná":** 100-80%

**"Battery Medium":** 80-20%

**"Slabá batéria":** Keď energia klesne na 10 %, prehrá sa správa "Low Battery".

#### **VYPNÚŤ BEZ NABÍJACIEHO PUZDRA:**

Vypnite funkciu Bluetooth v nastaveniach zariadenia. Slúchadlá sa vypnú po 3 minútach.

#### **VLASTNÉ ZVUKOVÉ REŽIMY EQ3**

**Ťuknutím na pravý alebo ľavý náušník 3-krát nastavíte rôzne nastavenia EQ** (JBuds Air Pro bude cyklicky meniť 3 nastavenia EQ).

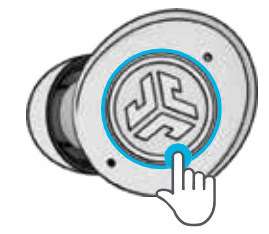

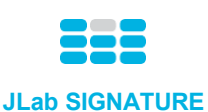

Charakteristický zvuk JLab C3™ so zosilnenými basmi a vokálmi

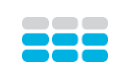

**VYVÁŽENÉ** Rovnomerný zvuk bez ďalších vylepšení

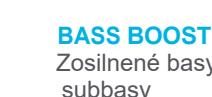

Zosilnené basy a subbasy

# **NABÍJANIE SLÚCHADIEL**

Umiestnením do nabíjacieho puzdra sa automaticky vypne a začne nabíjanie.

**Modré svetlá** signalizujú nabíjanie slúchadiel a po úplnom nabití sa vypnú.

Po vybratí slúchadiel sa automaticky zapne a pripojí k poslednému zariadeniu.

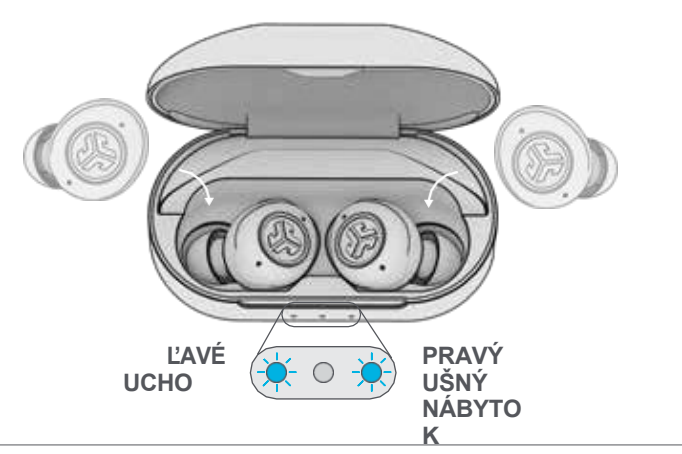

#### **NABÍJACIA PRÍPRAVA**

Pripojte JBuds Air Pro k počítaču alebo výstupnému zariadeniu USB 5V 1A (alebo menej).

LED diódy pri nabíjaní **pulzujú bielo** a **sa** po úplnom nabití **zmení na bielu.**

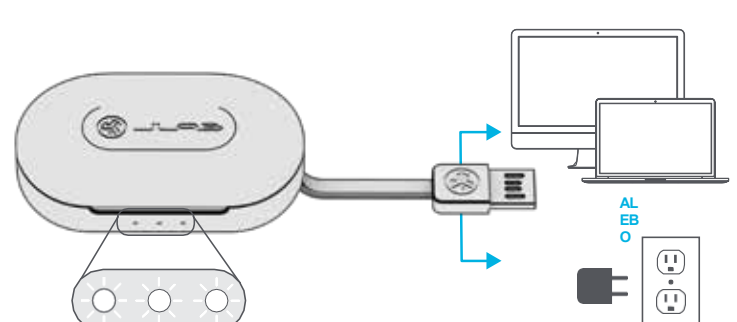

#### **MULTIPOINT (pripojenie 2 zariadení súčasne) <sup>P</sup>DF-XCha<sup>n</sup>g<sup>e</sup> <sup>E</sup>dito<sup>r</sup>**

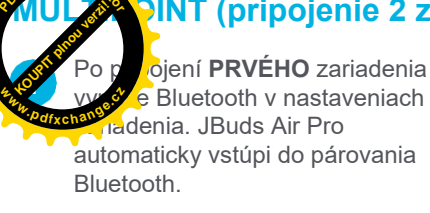

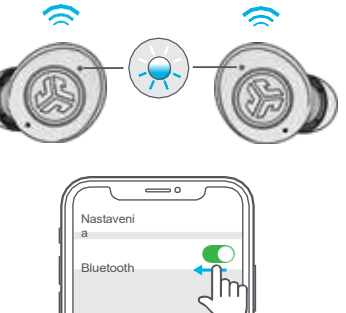

JLab JBuds Air Pro Connected

Zadajte nastavenia Bluetooth **druhého**  zariadenia a pripojte sa k JBuds Air **1 2 3** Pro.

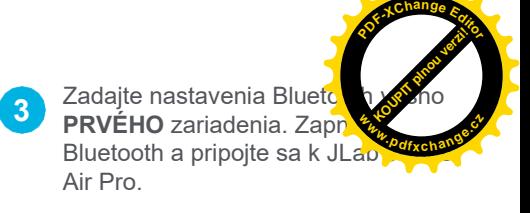

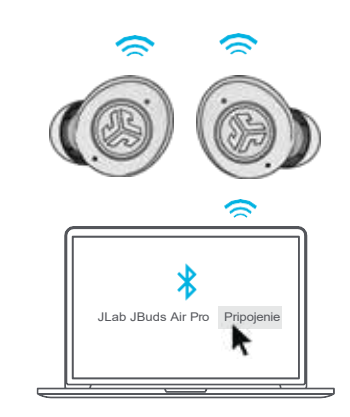

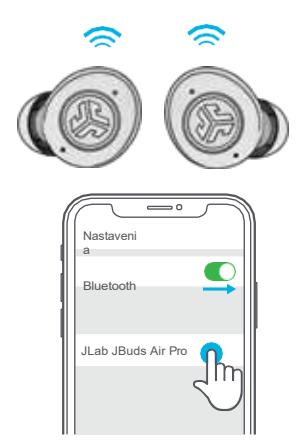

#### **MONTÁŽ**

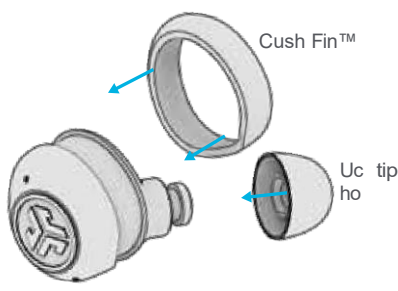

Vyskúšajte všetky voliteľné plutvy Cush Fins a koncovky do uší, aby čo najlepšie sedeli a správne tesnili.

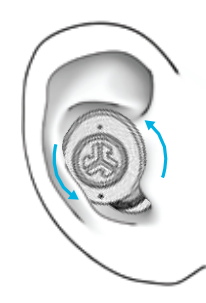

Vložte do ucha a otočte ho, aby čo najlepšie sedelo.

# **NÁJSŤ SLÚCHADLÁ DO UŠÍ**

Stiahnite si aplikáciu Tile a aktivujte ju, aby ste našli slúchadlá. Viac informácií nájdete na stránke jlab.com/tileapp *Aktivácia dlaždice skráti čas prehrávania v slúchadlách.*

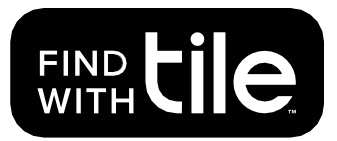

# **STIAHNUŤ APLIKÁCIU**

Prispôsobte si funkcie JBuds Air Pro a aktualizujte najnovší softvér. Stiahnite si aplikáciu JLab Sound v obchode Apple/Google Play.

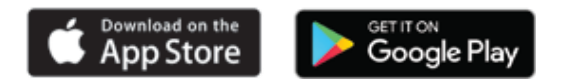

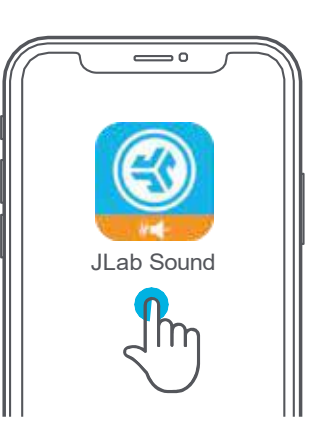

#### **PROBLÉMOV ŽIADNY ZVUK V JEDNOM SLÚCHADLE ALEBO SLÚCHADLÁ SÚ ODPOJENÉ (MANUÁLNY RESET)**

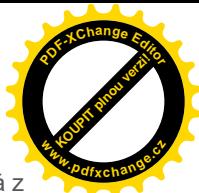

**1.** te slúchadlá v nabíjacom puzdre a zabudnite na položku "JLab JBuds Air Pro" v nastaveniach zariadenia Bluetooth. **<sup>w</sup>ww.pdfxchange.c<sup>z</sup>**

**RIEŠENIE** 

**KIESA**<br>PRAK<sup>U</sup>

**<sup>P</sup>DF-XCha<sup>n</sup>g<sup>e</sup> <sup>E</sup>dito<sup>r</sup>**

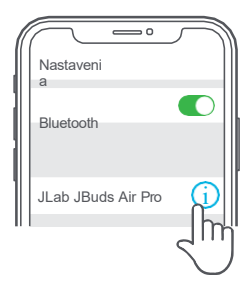

**2** Rýchle poklepanie 7x na jedno slúchadlo v nabíjacom puzdre. Náušník blikne modro 4 krát.

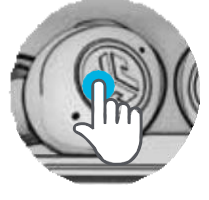

7x kohútik 7x kohútik

**3** Rýchle ťuknutie 7x na druhé slúchadlo v nabíjacom puzdre. Náušník blikne modro 4 krát.

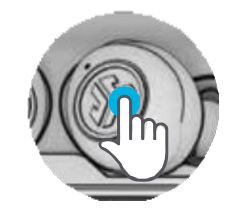

**4** Vyberte obe slúchadlá z nabíjacieho puzdra. Jedno slúchadlo bude blikať modro/bielo, čo znamená, že je pripravené na spárovanie so zariadením.

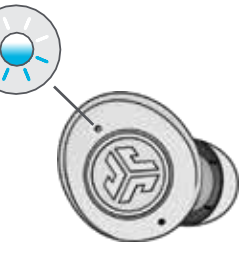

### **RÝCHLE TIPY VAROVANIE**

- Každé slúchadlo sa dá pripojiť k zariadeniu a používať samostatne. Jednoducho vyberte slúchadlo z nabíjacieho puzdra a automaticky sa pripojí.
- Výber správneho nástavca do uší výrazne zlepšuje kvalitu zvuku vďaka správnemu utesneniu ovládača. Pre dosiahnutie najlepších výsledkov vyskúšajte všetky koncovky do uší.

#### **UPOZORNENIA**

- Vyhnite sa extrémnemu teplu, chladu a vlhkosti.
- Vyvarujte sa pádu alebo rozdrvenia slúchadiel.
- V koncovkách slúchadiel sa môže usadzovať vosk, čo znižuje kvalitu zvuku. Vosk opatrne odstráňte vatovým tampónom alebo iným malým nástrojom, aby ste zlepšili kvalitu zvuku.
- Ak pocítite nepríjemné pocity alebo bolesť, skúste znížiť hlasitosť alebo dočasne prerušiť používanie.
- Ak sa počas používania tohto produktu pravidelne objavujú ťažkosti, prestaňte ho používať a poraďte sa so svojím lekárom.
- Odporúčame, aby ste so slúchadlami zaobchádzali ako s peknými slnečnými okuliarmi a v čase, keď ich nepoužívate, ich uložili na bezpečné miesto.

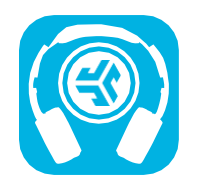

#### **Obchod s produktmi | Upozornenia na produkty | Vypálenie slúchadiel**

JLab Store + Burn-in Tool

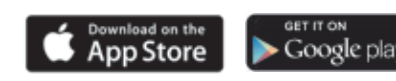

**Pred vložením do nabíjacieho puzdra slúchadlá úplne vysušte, aby sa puzdro nepoškodilo.**

Slúchadlá sú odolné voči potu/vode, ale puzdro nie je.

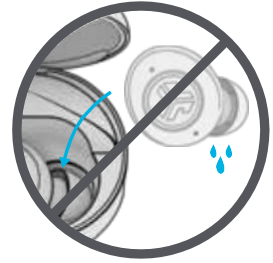

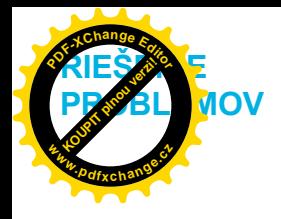

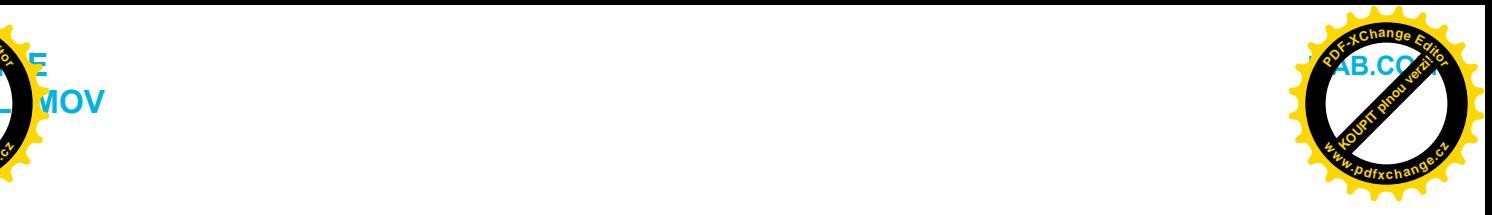